# **Valósidejű grafika a videojátékokban**

Szabó Dávid<sup>1</sup>, Dr. habil. Illés Zoltán<sup>2</sup>

{ <sup>1</sup>sasasoft, <sup>2</sup>illes}@inf.elte.hu ELTE IK

**Absztrakt.** Mit csinál egy játékfejlesztő? A játék szónak köszönhetően komolytalan a téma hangzata, de valóban így van? Hogyan kell játékokat készíteni? Olyan könnyű és egyszerű ez a feladat, mint a játékokkal játszani? Ezekre a kérdésekre szeretnénk választ adni ebben a cikkben, mely a videojátékok, mint valósidejű grafikus alkalmazások fejlesztésébe biztosít betekintést. Bemutatjuk a szükséges lépéseket, melyeket egy interaktív játékalkalmazás elvégez a képernyőn megjelenéshez, illetve bepillantást nyújtunk a valósághű 3D grafika előállításához használt technológiákba és algoritmusokba. Cikkünkben szemléltetjük, hogy a játékfejlesztés miért nem játék, miért egy komplex, nehéz ágazata a szoftverfejlesztésnek.

**Kulcsszavak:** valósidő, grafika, videojáték, shader, játék motor, grafikus motor

# **1. Bevezetés**

A legtöbb videojáték a valóságnak egy szimulált és egyszerűsített változatát formálja meg. Szükség van egy virtuális világ (pálya) leírására, melyben különböző egymással interaktáló objektumok találhatók és jellemzően a felhasználó is befolyásolhatja, irányíthatja ezen objektumokat. A felhasználó felé képszekvencia és hanghatások segítségével mutatja be a virtuális világot. Mivel a felsorolt funkciókra szinte az összes játékban szükség van, ezért a videojáték ipar a fejlődése során a szimulációt végrehajtó és prezentáló algoritmusok jelentős részét újra felhasználható modulokba szervezte, ezeket nevezzük játék motoroknak.

# **1.1 Játékmotor**

Egy játékmotor egy szoftverfejlesztői eszköz, melyet felhasználva nem szükséges egy új játék fejlesztéséhez a teljes szimulációs kódot újra implementálni. A motorban elérhető funkciókat módosítva és kiegészítve, mindössze a program egyedi részének elkészítése szükséges. Ezáltal egy általános játékmotor, mint a Unity3D [1], Unreal Engine [2] vagy bármely más, akár nyílt hozzáférésű, akár belső fejlesztésű motor tartalmaz különböző eszközöket, melyek gyakorian (vagy szinte mindig) szükségesek egy játék fejlesztésében.

Ilyen eszközök például a játékelemek menedzselése (Hogy néz ki? Hol van a térben? Hogy hat rá a fizika? Stb.), az erőforrások menedzselése (több gigabájtnyi kép és geometria adat dinamikus ki-és betöltése a memóriába), mesterséges intelligencia (gépi ellenfelek), audio motor (hangeffektek és zenék), grafikus motor (képi megjelenítés) és magát a szimulációt végző Game-Loop (periodikus reagálás a felhasználó interakcióra majd a hatásának prezentálása).

Ebben a cikkben a játékmotorok működését a bennük alrendszerként működő grafikus motor irányából megközelítve ismertetjük, mivel általában a játékmotorok architektúrájának megtervezésében jelentős szerepet játszik a grafikus megjelenítés.

# **1.2 Grafikus motor**

A videojátékok és az átlagos grafikus felületű alkalmazások, mint például a Microsoft Word, Spotify és egyéb asztali programok megjelenítésében több közös vonás is felismerhető. A felsoroltak mind valósidejű grafikus alkalmazások, melyek a felhasználó interakcióira azonnal reagálnak és prezentálják azt a felhasználó felé. Mikor egy gombra mutatunk az egérkurzorral elvárjuk, hogy a gomb felvillanjon,

mikor kattintunk elvárjuk, hogy az alkalmazás reagáljon. Ugyanígy egy játékban mikor az "előre mozgás" billentyűjét lenyomjuk elvárjuk, hogy lássuk karakterünket elindulni a képernyőn.

Az azonnali reakció egy informális definíció, de a gyakorlatban vannak erősen definiált korlátok, melyek meghatározzák, hogy milyen gyorsan tud programunk reagálni a felhasználó mozdulataira. Ez a korlát a megjelenítőnk (monitor, televízió, képernyő stb.) frissítési rátája, a másodpercenként megjeleníthető képkockák száma. Grafikus alkalmazásainknak ezen megjelenítőket kell kiszolgálnia és a futás során folyamatosan a megfelelő számú képkockát kell előállítania az elvárt időzítéseknek és határidőknek megfelelően. [3]

#### **1.2.1 Valósidejű grafika**

Egy mai átlagos monitor 60 hertz-es panellel rendelkezik, így 60 képkockát kell másodpercenként továbbítani az eszköz felé. Modernebb telefonok és televíziók 120 hertz-es, míg speciálisabb monitorok akár 144 vagy 240 hertz-es panelt használnak. Ez azt jelenti, hogy egy képkocka feldolgozására és előállítására nagyjából 16 milliszekundum számítási ideje van az alkalmazásunknak (1 másodperc / 60 hertz), melyet a program végrehajtása során folyamatosan és periodikusan be kell tartani, különben a grafika "szaggat", veszít a folyamatosságából és kizökkenti a felhasználót.

A manapság elterjedt televíziók 4k felbontásúak, tehát közel 8 millió képpontot (pixelt) jelenítenek meg egy képkockán (3840 pixel szélesség \* 2160 pixel magasság). Egy grafikus alkalmazásnak az összes pixelre meg kell adnia egy színt, gyakorlatilag egy RGB byte struktúrát (a három színkomponensből kikeverhetők a megjelenítők által előállítható színek). Ebből kiszámítható, hogy körülbelül 25 Mb egy 4k képkocka eltárolásához szükséges memóriaigény (3 byte \* ~8 millió pixel) és ilyen képkockából másodpercenkét 60-ra van szükség a megjelenítő kiszolgálásához, így egy grafikus alkalmazásnak nagyjából 1.5 Gb adatot kell előállítania másodpercenként (60 hertz \* ~25 Mb).

A fejlesztők hamar felismerték, hogy egy CPU ekkora adatmennyiség párhuzamosított előállítására nem alkalmas, ezért megalkották a grafikai feladatok végrehajtására specializált GPU-t (Graphics Processing Unit).

# **2. CPU és GPU**

Egy általános CPU 4-8 nagy teljesítményű processzormaggal rendelkezik, mely hosszú szekvenciába rendezett programok változatos utasításainak végrehajtására megfelelő, de egy 4k felbontású képkocka előállítása során 4-esével / 8-asával kellene feldolgoznia a ~8 millió pixelt. Egy GPU ezzel szemben alacsonyabb teljesítményű processzormagokat használ, de több tízezer ilyen mag érhető el egyetlen egységen. [4]

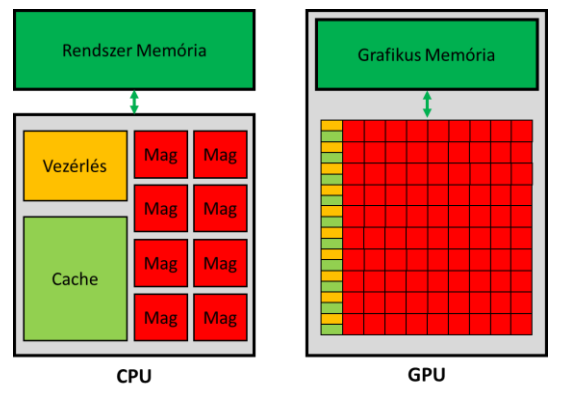

**1. ábra:** CPU és GPU architektúrájának összehasonlítása

# **2.1 GPU**

Egy GPU nagyszerűen alkalmazható erősen párhuzamosított feladatokra és a grafika (a ~8 millió pixel feldolgozása), pontosan ilyen feladat. Ezen specializált egyszerű processzormagok nem előnyösek hosszú, változatos szekvenciális programok végrehajtására, de ez a grafikában ritkán szükséges. Mivel ekkora az architektúrális különbség a két processzortípus között, ezért eltérő a programozásuk módja is. Egy általános CPU-ra C-ben, C#-ban, Java-ban vagy hasonló programozási nyelvekben írt alkalmazást nem lehet egyszerűen GPU-ra lefordítani és ott futtatni. A GPU programozáshoz Grafikus API programfejlesztői könyvtárakat kell használnunk, melyek specifikációjukon keresztül elérhetővé teszik a GPU vezérlését és programozását. Ilyen könyvtárak az OpenGL [5], DirectX, Vulkan [6] és Metal, melyek C nyelvhez biztosítanak interfészeket. Manapság biztonsággal kijelenthetjük, hogy ha egy alkalmazás képes valamilyen grafikus felületet megjeleníteni a képernyőn (legyen szó, akár gombokból, feliratokból és egyéb komponensekből összerakott felületekről vagy vászonra rajzolt alakzatokról, formákról), akkor a háttérben a felsorolt Grafikus API-k egyikét használja a látvány prezentálásához.

# **2.2 Grafikus API programozás**

Grafikus programozás során megkülönböztetjük a feladatokat melyeket a CPU és a GPU végez. A két eszköz párhuzamosan dolgozik és végrehajtásuk adott pontjain szinkronizálják munkáik eredményét. A Grafikus API struktúráit és függvényeit használva a CPU-n kell a GPU-nak szánt feladatokat és parancsokat előkészíteni, melyhez jellemzően C vagy C++ nyelvet használnak. A parancsokat a GPU-nak átadva a GPU megkezdi a parancsok végrehajtását a CPU pedig folytathatja más feladatokkal (vagy akár a következő GPU parancsok előállításával is).

### **2.2.1 GPU parancsok**

Ezek a parancsok jellemzően a GPU erőforrásaink konfigurálása és a rajzolási állapot beállítása. [7] A GPU állapot alapú rajzolással dolgozik. Hasonlóan, mint például a Logo teknőcgrafikája esetén, először be kell állítani rajzolási információkat (Logo-ban szín, tollvastagság, irány stb.), majd erre az állapotra ki kell adni a rajzolási parancsot (Logo-ban előre/hátra), mely elindítja a számítást és elkezdi a megfelelő pixelek színezését. Az állapothoz jellemzően különböző erőforrásokra van szükség a GPUn, ezek közül a legtöbbet előre létre kell hozni és inicializálni kell, majd rajzolás előtt már csak az aktiválásuk szükséges. Szükség van buffer-ekre az adatok tárolásához a GPU memóriájában, textúrákra a kép-szerű adatokhoz, shader-ekre, melyek a GPU-n futó programok és algoritmusok és pipeline-ra (szerelőszalag), mely az ezek közötti kapcsolatot írja le az a következő rajzoláshoz. Összegezve: ahhoz, hogy a GPU-val "rajzoljunk" először be kell állítani a rajzolni kívánt geometria adatait, a rajzoláshoz használatos szerelőszalagot, majd ki kell adni a rajzolási parancsot.

### **2.2.2 Geometriák, modellek**

A Grafikus API-kkal jellemzően primitív geometriákat rajzolunk, pontokat, vonalakat és háromszögeket. Ha bármi komplexszebb alakzatra van szükség, akkor ezen primitívek összetételéből kell a geometriát felépíteni. A primitíveket a térbeli háromdimenziós csúcspontjaik felsorolásával adjuk meg (kétdimenziós esetben elég csupán az X és Y koordinátát használni a pozícióhoz, a Z-vel pedig a sorrendet adhatjuk meg).

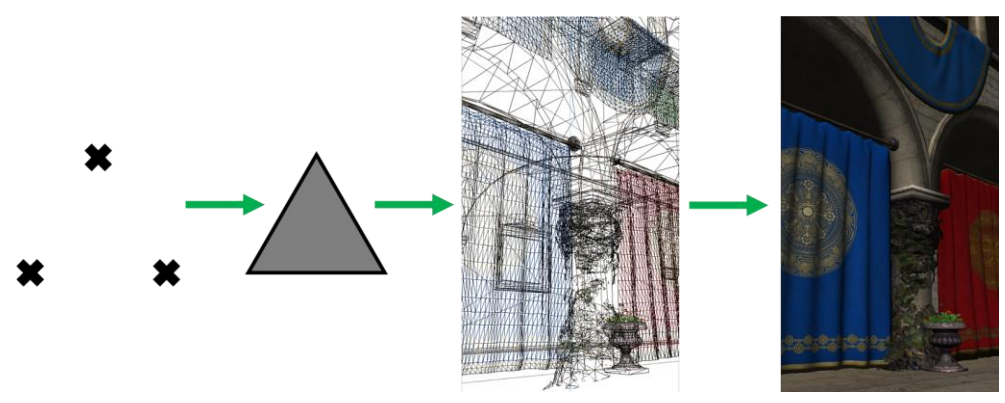

**2. ábra:** Virtuális világ grafikájának összeállítása geometriák csúcspontjaiból. Balról jobbra: csúcspontok, háromszög, komplex geometriák háromszögekből felépítve, végső kép [8] fénymodellel megjelenítve

# **3. Grafikus Szerelőszalag**

Egy rajzolási parancs kiadásakor a GPU a grafikus szerelőszalagot futtatja, mely a GPU-ba beprogramozott és beégetett algoritmusok sorozata. A szerelőszalag feldolgozza a beállított állapotot és ez alapján pixeleket színez ki a képernyőn. Feladatai, hogy a megadott geometria csúcspontjait transzformálja a térben, a csúcspontok összeszerkesztése komplexszebb alakzatokká, majd az alakzatok képernyőre vágása. Ezután meg kell állapítani, hogy melyik alakzat mely pixeleket fedi le, végül a lefedett pixeleket ki kell színezni.

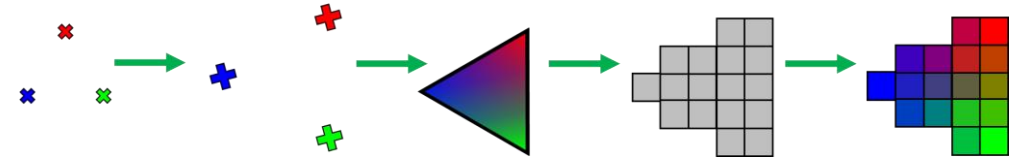

**3. ábra:** A Grafikus Szerelőszalag lépései. Balról jobbra: Csúcspontok (bemeneti adat), csúcspontok feldolgozása (transzformációk), geometria összeszerkesztése, lefedett pixelek meghatározása, pixelek színezése (kimeneti adat)

A szerelőszalag egyes lépései során gyakran előfordul, hogy nagy mennyiségű adatot kell feldolgozni. Amennyiben a teljes képernyőt lefedi egy geometria, akkor a pixelek színezését a teljes képernyőre le kell futtatni (tehát 4k megjelenítőn ~8 milliószor). Egy mai videojátékban átlagosan 1-3 millió csúcspont jelenik meg egyszerre a képernyőn, melyeket transzformálni kell majd összeszerkeszteni, így a szerelőszalag korai fázisai is jelentős adatmennyiséget dolgoznak fel. Míg egy mai modern CPU képtelen megbirkózni ekkora számossággal, a GPU-k előbb ismertetett architektúrája tökéletesen alkalmas, mert erre a feladatra lett tervezve.

### **3.1 Csúcspontok feldolgozása**

A lineáris algebrában tanult vektor-mátrix szorzással transzformálhatjuk a geometriák csúcspontjait. A megfelelő transzformációs mátrixszal mozgathatjuk, forgathatjuk és méretezhetjük az alakzatokat. Inicializálásnál elég csak egyetlen egyszer identitás állapotban definiálnunk a geometriák csúcspontjait, később kirajzolásnál a transzformációkkal helyezhetjük el őket a virtuális világunkban, akár egyszerre több különböző helyen és orientációban is. [9] A kamera leírása, azaz a "virtuális térbeli szemünk" elhelyezése is transzformációkkal történik, ez határozza meg, hogy mit látunk a virtuális világunkból. A transzformációk alkalmazásához a geometriák minden csúcspontjának pozícióját meg kell szorozni az aktuális mátrixszal, ezáltal a megfelelő helyre és orientációba transzformálva a teljes alakzatot.

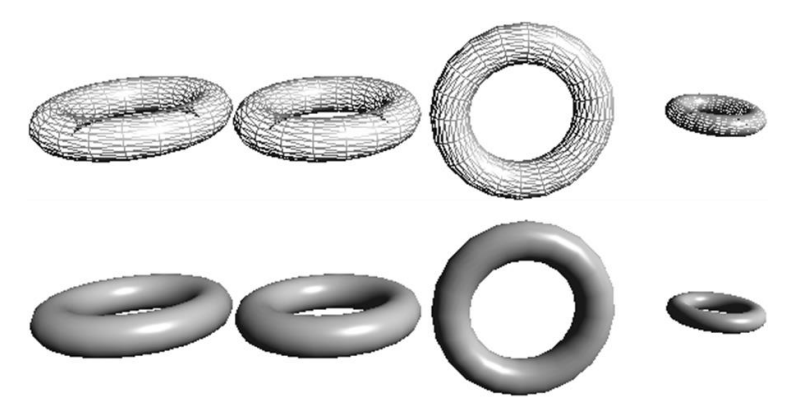

**4. ábra:** Csúcspontok transzformációi. Balról jobbra: identitás (nincs transzformáció), eltolás, elforgatás, méretezés

#### **3.2 Pixelek feldolgozása**

A geometriák összeszerkesztése után a szerelőszalag kiszámítja, hogy ezek a képernyő mely pixeleit fedik le. Az alakzatok csúcspontjaihoz további információkat is megadhatunk, például szín, normálvektor (felfelé mutató irány az alakzat felszínén) stb., mely adatok súlyozottan átlagolva lesznek elérhetők a lefedett pixelek színezésekor. A színezés történhet egyszerűen, például az átlagolt adatokból megkapott szín módosítás nélküli felhasználásával. Jellemzően a pixelek színezése során szimuláljuk a fénymodellt, valamilyen algoritmus alapján.

#### **3.2.1 Fénymodellek**

Az emberi szem a fényeket érzékeli, a fényeknek köszönhetően látunk. Ebből kifolyólag, ha képesek vagyunk a fényeket fizikailag korrekten megjeleníteni, akkor az összes valóságban megtalálható vizuális hatást (pl. árnyékok, tükröződések, fénytörés, fényszóródás stb.) is sikeresen megjelenítettük. A fények szimulálását a pixelek szintjén végezzük, mivel ez a legkisebb egység melyet a megjelenítő prezentálhat, tehát ez a felhasználó eszközén elérhető maximális részletességi szint.

A fizikailag korrekt fények reprezentálásának egyenlete (rendering equation) [10], már 1986-ban be lett mutatva, melyet megvalósítva teljesen valósághű képet kaphatunk. Ez az egyenlet leírja, hogy egy adott felület miként reagál a beérkező fénysugarakra. Mivel az egyenlet komplex műveleteket használ (például integrálást), így a mai napig nem lehetséges számítógépen az egyenlet pontos implementálása, csupán közelíteni tudjuk azt. Minél pontosabb a közelítés annál valóságosabb a fény/felület interakció, de az approximációt kiszámító kód teljesítményigénye is ennek függvényében növekszik.

$$
I(x, x') = g(x, x') \left[ e(x, x') + \int_{S} p(x, x', x'') I(x', x'') dx'' \right]
$$
 (1)

ahol:

I(x, x'): x' beérkező irányból x kimenő irányba továbbított fény intenzitása

g(x, x'): geometria függvény

e(x, x'): x' irányból kibocsátott fény intenzitása x kimenő irányba

p(x, x', x''): x'' irányból a felületre beérkező és szétszóródó fény intenzitása x' kimenő irányba

Az egyenlet egy adott felületi pontra (pixelre) írja le a virtuális világ fényforrásai és környező objektumai alapján a visszavert fényt intenzitását (színét). A felületi pontot az x vektor irányából nézzük (a "virtuális szemünkből" a felületi pontra mutató irányvektor) és egy fényforrás (pl. nap, fáklya, villanykörte stb.) fénysugarai x' vektor irányából érkeznek a felületi pontra. Az egyenlet kimenete a fényforrás fénysugarainak a felületi pontról a szemünkbe továbbított intenzitása (az adott szemszögből, milyen színűnek látjuk az objektumot azon a pixelen).

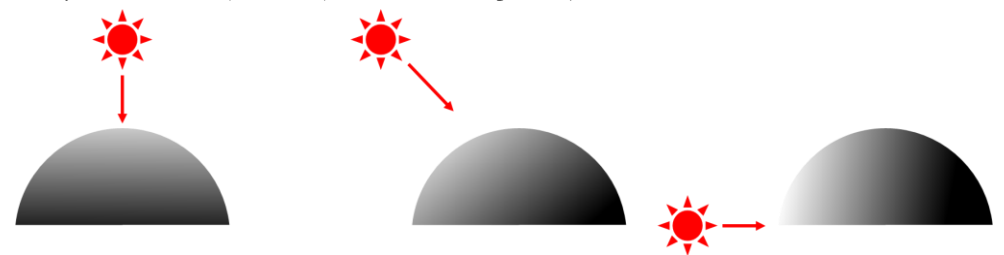

**5. ábra:** Fényforrás hatása egy objektum felületén.

#### **3.2.2 Egyszerűsített fénymodell**

Általánosságban a fény szimulálásához egy pixelen szükségünk van a felületi normál vektorra, a fényforrás felé mutató irányvektorra, illetve a fény és a felület színére. A normálvektor és a fényforrás felé mutató vektor közötti szög határozza meg, hogy mennyire ideális a fény beesési szöge. Ha a két vektor párhuzamos, akkor 100%-ban megvilágítja a felületet a fény, ha merőleges, akkor egyáltalán nincs hatása a fénynek az adott pixelen. [11]

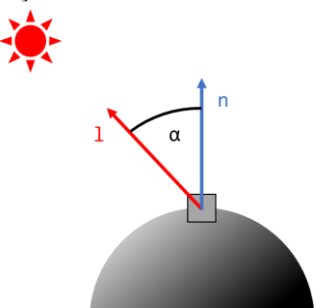

**6. ábra:** Egyszerűsített fénymodell kiszámításához szükséges adatok egy felületi ponton (pixelen). l: a fényforrás felé mutató irányvektor, n: a felületi pont normálvektora, α: l és n által bezárt szög (fény intenzitása a felületi ponton)

#### **3.2.3. Fénymodell sugárkövetéssel**

A videojátékok grafikus motorjainak számára az elmúlt években elérhetetlen volt a filmekben használt sokkal valósághűbb fény szimulációs metódus, a raytracing (sugárkövetés). [12] Ahogy a neve is sugallja, sugárkövetés esetén a fényforrások fénysugarainak útját követjük és szimuláljuk. Megvizsgáljuk, hogy mely felületi pontokra, mely fényforrások sugarai jutnak el (nem takarja egyéb objektum az utat a felületi pont és a fényforrás között), továbbá kiszámítjuk a felületen megtört és tükröződő sugarakat, melyeket tovább követve információkat kaphatunk a felületi pont tükröződéséről és belső fényvisszaverési tulajdonságairól.

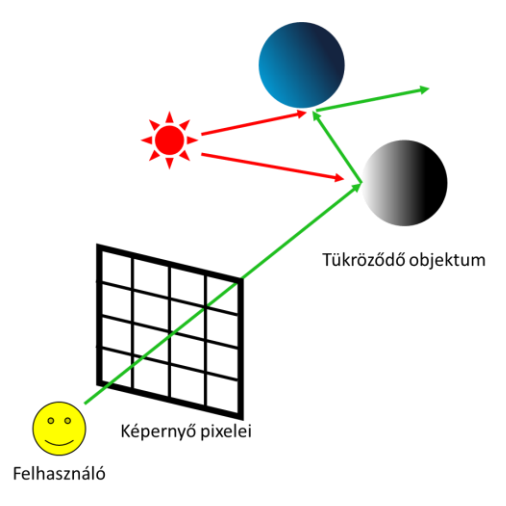

**7. ábra:** Fénymodell szimulálása sugárkövetéssel

A modern GPU-k már képesek valós időben a teljes képernyő felbontás töredékén végezni a sugárkövetést és azt mesterséges intelligencia algoritmusokkal felnagyítva alkalmazni a teljes képre. Habár már az is nagyszerű eredmény, hogy erre 16 milliszekundum alatt képes a mai technológia, a filmekben látott teljes felbontású valósidejű sugárkövetésre még nem áll készen.

### **4. Shader**

A szerelőszalag működésének jelentős része "be van égetve" a GPU architektúrájába. Speciális tranzisztorok és áramkörök találhatók minden GPU processzormagban, melyek kizárólag a szerelőszalag egyes feladatait képesek elvégezni, mindezt nagy sebességgel az általános számítást végző áramkörökhöz képes. A szerelőszalag egyes részei viszont programozhatók, saját algoritmust írhatunk, melyeket a GPU fog végrehajtani a szerelőszalag adott fázisaiban. Ezeket a kicsi programokat nevezzük shadereknek (árnyaló, először csak a fény árnyékolás kiszámítására használták), melyeket a használt Grafikus API által meghatározott specializált C szerű nyelven kell elkészíteni. [13]

OpenGL esetén ez a nyelv a GLSL (OpenGL Shading Language) [14], melynek a Vulkan egy bináris változatát használja. DirectX shader-eket HLSL (High-Level Shading Lanugage), Metal shader-eket pedig MSL (Metal Shading Language) nyelven kell készíteni. Az előbb bemutatott szerelőszalag két programozható fázisa a csúcspont feldolgozás és a pixel feldolgozás, melyekhez készíthetünk shader programokat.

### **4.1 Shader programozás koncepciója**

Egy kirajzolás során ugyanazt a csúcspont shader programot használjuk a geometria összes csúcspontjára és ugyanazt a pixel shader programot az alakzatból keletkező összes pixelre. Így a shader programba írt main függvény többször is futtatva lesz egy kirajzolás során, csupán a program bemenete lesz a lefutások között más. A csúcspont transzformációs shader esetén minden csúcspontra ugyanaz a kód fut, melyben a pozíció vektort megszorozzuk a megadott mátrixszal, de a szerelőszalag mindig másik csúcspont pozícióját fogja a shader futtatásakor megadni, ezáltal az összes pontra futtatva a programot. A kirajzoláshoz használandó shader-eket, a GPU állapotában kell megadni a szerelőszalag beállításával.

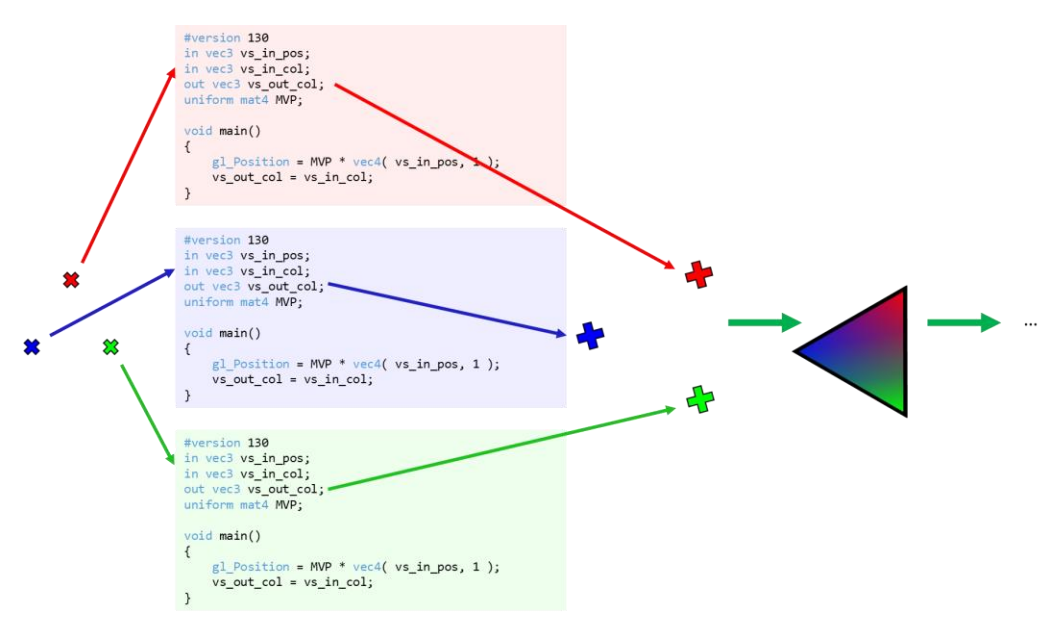

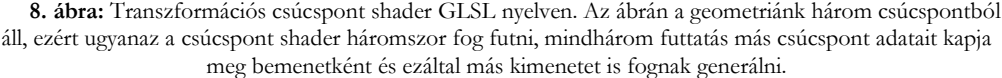

A shader-ek programozásának gondolatmenete eltér egy hagyományos C, C#, Java vagy hasonló nyelvekben írt szekvenciális programok fejlesztésétől. Meg kell barátkozni a koncepcióval, hogy ugyanaz a shader kód egyszerre többször fog futni, mindössze a bemeneti értékek lesznek mások (csúcspont feldolgozás esetén a geometria csúcspontok adatai, pixel feldolgozás esetén a lefedett pixelek meghatározása során előállított átlagolt csúcspont adatok). Ezen felül lehetnek további változóink, melynek értéke ugyanaz a geometria összes csúcspontjának és pixelének feldolgozása során. Ilyen értékek lehetnek a transzformációs mátrixok vagy a fényforrások információi. GLSL nyelvben az in, out és uniform kulcsszavakkal adhatjuk meg, hogy melyik változóink bemeneti, kimeneti, illetve az összes adathoz ugyanolyan értékkel bíró változók.

# **5. Modern videojáték motorok**

Egy mai videojáték motor többnyire elrejti az előbbi alacsony szintű funkciókat a felhasználói elől, mivel ezek minden játék fejlesztéséhez szükséges metódusok. A shader-ek programozása a mai napig egy fontos lépése a grafikus effektek megjelenítésének, ezek továbbra is mind valamilyen szerelőszalagban futó egyedi shader-ekkel készülnek. A shader-ek ismétlődő részei, mint a transzformációk vagy a fények szimulációja beépített makrókként és függvényekként érhetők el, így ezen részek újra-implementálása nem szükséges, mindössze az egyedi effekt hozzáfűzése a feladat. Természetesen a hozzáadott kódnak kompatibilisnek kell lennie a motor elvárásaival és beépített algoritmusaival, különben ezeket is nekünk kell teljesen újra implementálnunk (feltéve, hogy a motor támogatja).

### **5.1 Grafika absztrakció a játékmotorokban**

A motorok jellemzően megkülönböztetik a Mesh-t (modellek, geometriák) és Material-t (anyagtulajdonságok). [15] A Mesh-ek írják le, hogy milyen alakzatokat jelenítünk meg, mik a csúcspontok és milyen csúcspont adatok érhetők el. Itt lehet szó statikus objektumokról, mint épületek, domborzatok, fák stb. vagy akár dinamikusan formázható modellekről is, mint például a karakterek (hajló végtagok, forgó fej). Ezen Mesh-ek megjelenítéséhez használt shader-eket a Material-ok határozzák meg. A Material írja le, hogy milyen shader-eket használjon a szerelőszalag a kirajzoláshoz és azon shader-ek milyen paraméterekkel dolgozzanak (textúrák, színek, változó értékek stb.). Végül szükség van valamilyen Transzformációs komponensre, amely megadja, hogy egy játékbeli objektum hol van a virtuális térben. A motor ezen komponensből számítja ki a transzformációs mátrixokat, melyeket a Materialban kiválasztott shader-nek ad át kirajzolás előtt.

#### **5.1.1 Hagyományos grafikus motorok**

Összegezve egy grafikus motor egy képkockájának megjelenítése elképzelhető a következő pszeudo algoritmussal. Az algoritmus több egymásba ágyazott foreach ciklusból épül fel, melyek a Materialokat, Mesh-eket és Objektum Transzformációkat sorolják fel. [16] Először végig iterálunk az összes jelenleg használt Material-on. Minden iterációban először a GPU állapotába beállítjuk az aktuális Material adatait, majd végig iterálunk az összes Mesh-en, amely használja az aktuális Material-t. Minden iterációban az aktuális Mesh-t beállítjuk a GPU állapotába, majd felsoroljuk az összes objektum Transzformációs komponenseit, amelyek a jelenlegi Mesh kirajzolásához a jelenlegi Material-t használják. Ha az objektum látható az adott pozícióban (nem mögöttünk van, nincs takarva), akkor beállítjuk a GPU állapotába a transzformációs mátrixot és kiadjuk az állapotra a rajzolási parancsot (ezen a ponton az állapotban a megfelelő Material, Mesh és Transzformáció aktív).

Ez a megközelítés univerzálisan képes több különböző geometriából, akár több példányt megjeleníteni a szükséges fény szimulációval és egyéb grafikus effektekkel. Több motor (pl. Unity3D, Godot [17]) még manapság is ezt a megközelítést alkalmazza, mivel megfelelően általános, valamint gyengébb teljesítményű vagy régebbi funkcionalitású GPU-kon is megfelelően fut. A Mesh-ek és Material-ok számának növelésével fokozatosan teljesítmény igényesebb lesz az algoritmus, míg el nem jutunk a küszöbig, ahol már a motor nem lesz képes a szükséges 60 képkockát előállítani másodpercenként.

#### **5.1.2 GPU vezérelt grafikus motorok**

Egyes játékmotorok (pl. Unreal Engine, id Tech) az újabb GPU driven rendering (GPU vezérelt megjelenítés) megközelítését alkalmazzák, melynek hátránya, hogy gyengébb és régebbi GPU-k nem támogatják, de a modernebb eszközökön sokkal jobb teljesítményt biztosít, mint a hagyományos algoritmus. GPU driven rendering során az összes Mesh és Material információt egy-egy nagy GPU buffer-be vonjuk össze és a GPU-n egyetlen speciális rajzolási utasítással, megfelelően indexelve és öszszepárosítva rajzoljuk ki a játékelemeket. [18] Ezzel a metódussal nincs szükség a CPU kódban a többszörösen egymásba ágyazott nagy iterációszámú ciklusokra, mert ezt is a GPU végzi a saját párhuzamosítási eszközeivel.

# **6. Konklúzió**

Cikkünkben a videojátékok grafikus alrendszeréhez használt szoftverfejlesztési eszközök használatáról biztosítottunk egy átfogó képet. A videójátékok, mint interaktív valósidejű grafikus alkalmazások a GPU (grafikus processzor) felhasználásával érik el a megjelenítéshez szükséges teljesítményt. A GPU-k programozása nagyban eltér az általános CPU programozástól. Áttekintettük a grafikus szerelőszalag működését és shader programok fejlesztését, melyekkel transzformálhatjuk a játék modelljeit és megfelelő fényszimulációval jeleníthetjük meg azokat.

Az ismertetett metódusokat egy mai játékmotor tartalmazza magában és felhasználhatóvá teszi a játékfejlesztők számára, de ezek kiegészítéséhez szükséges a belső rendszer alapjainak áttekintése. A technológia folyamatos fejlődéséhez pedig elengedhetetlen a grafikus motorok programozásának alapos ismerete, mivel a fejlesztés ezen rendszerek bővítésével vagy éppen teljesen új alapokra helyezésével jár.

# **Irodalom**

- 1. Unity Technologies: *Unity*, <https://unity.com/> (utoljára megtekintve: 2022.11.18.)
- 2. Epic Games, *Unreal Engine*, <https://www.unrealengine.com/> (utoljára megtekintve: 2022.11.18.)
- 3. D. Szabó, Z. Illés, V. B. Heizlerné: *Real-Time functionality in Windows*, INFODIDACT (2018) 263-264
- 4. NVIDIA Corporation: *NVIDIA Fermi Architecture Whitepaper*, [https://www.nvi](https://www.nvidia.com/content/PDF/fermi_white_papers/NVIDIA_Fermi_Compute_Architecture_Whitepaper.pdf)[dia.com/content/PDF/fermi\\_white\\_papers/NVIDIA\\_Fermi\\_Compute\\_Architecture\\_Whitepaper.pdf](https://www.nvidia.com/content/PDF/fermi_white_papers/NVIDIA_Fermi_Compute_Architecture_Whitepaper.pdf) (utoljára megtekintve: 2022.11.18.)
- 5. D. Szabó, Z. Illés: *Real-time OpenGL graphics in modern C#*, DIDMATTECH (2019)
- 6. D. Szabó, Z. Illés: *Vulkan in C# for Multi-Platform Real-Time Graphics,* 18th International Conference on Emerging eLearning Technologies and Applications (2020) 687-692
- 7. D. Szabó, Z. Illés: *Real-time rendering with OpenGL and Vulkan in C#*, Recent Innovations in Computing: ICRIC (2021)
- 8. Jimmie Bergmann: *Sponza GitHub*, <https://github.com/jimmiebergmann/Sponza> (utoljára megtekintve: 2022.11.18.)
- 9. T. Akenine-Möller, E. Haines, N. Hoffman: Real-Time Rendering, Third Edition, Taylor & Francis Group (2008)
- 10. J. T. Kajiya: *The Rendering Equation*, SIGGRAPH (1986)
- 11. B. T. Phong: *Illumination for Computer Generated Pictures*, Communications of the ACM (1975)
- 12. T. Akenine-Möller, E. Haines: *Ray Tracing Gems*, Apress (2019)
- 13. Y. He, T. Foley, T. Hofstee, H. Long, K. Fatahalian: *Shader Components: Modular and High Performance Shader Development*, ACM Transactions on Graphics (2017)
- 14. John Kessenich, Dave Baldwin: *The OpenGL shading Language (Version 4.5)*, <https://registry.khronos.org/OpenGL/specs/gl/GLSLangSpec.4.50.pdf> (utoljára megtekintve: 2022.11.18.)
- 15. B. Karis: *Real Shading in Unreal Engine 4*, SIGGRAPH 2013 Course: Physically Based Shading in Theory and Practice (2013)
- 16. Sebastian Aaltonen, Tim Cooper, Natalya Tatarchuk: *YouTube: SIGGRAPH 2021 REAC: Unity Rendering Architecture*,

<https://www.youtube.com/watch?v=6LzcXPIWUbc> (utoljára megtekintve: 2022.11.18.)

- 17. Juan Linietsky, Ariel Manzur: *Godot Engine*, <https://godotengine.org/> (utoljára megtekintve: 2022.11.18.)
- 18. Brian Karis, Rune Stubbe, Graham Wihlidal: *YouTube: A Deep Dive into Nanite Virtualized Geometry*, <https://www.youtube.com/watch?v=eviSykqSUUw> (utoljára megtekintve: 2022.11.18.)